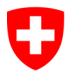

Département fédéral des finances DFF

**Office fédéral de l'informatique et de la télécommunication OFIT**  Swiss Government PKI

**NON CLASSIFIÉ**

П

## **Formulaire de demande concernant un Key Recovery Agent (KRA) Autorisations pour l'assistant de récupération des clés (Key Recovery Wizard)**

## V1.3, 05.12.2023

Le présent formulaire permet de nommer un RIO, un collaborateur d'un service d'assistance informatique ou un superutilisateur en tant qu'agent habilité à la récupération des clés (Key Recovery Agent, KRA) et de lui accorder les autorisations correspondantes. Celles-ci sont nécessaires pour la deuxième partie du processus de récupération des clés. L'utilisateur qui a besoin de récupérer ses clés ouvre dans son navigateur la page ad hoc (https://key-[recovery.pki.admin.ch/KeyRecoveryRequest/\)](https://key-recovery.pki.admin.ch/KeyRecoveryRequest/) et y crée un **e-ticket** dans le système PKI centralisé. Lorsque le titulaire du certificat a remis au KRA son e-ticket, le KRA lance l'assistant de récupération des clés et saisit le numéro de l'e-ticket. L'assistant affiche tous les certificats de cryptage qui ont déjà été délivrés au titulaire du certificat. Celui-ci indique au KRA quelles clés il souhaite récupérer. Après que le titulaire du certificat a saisi son NIP, l'assistant inscrit les clés de cryptage sélectionnées sur la carte à puce.

## **Processus de récupération des clés:**

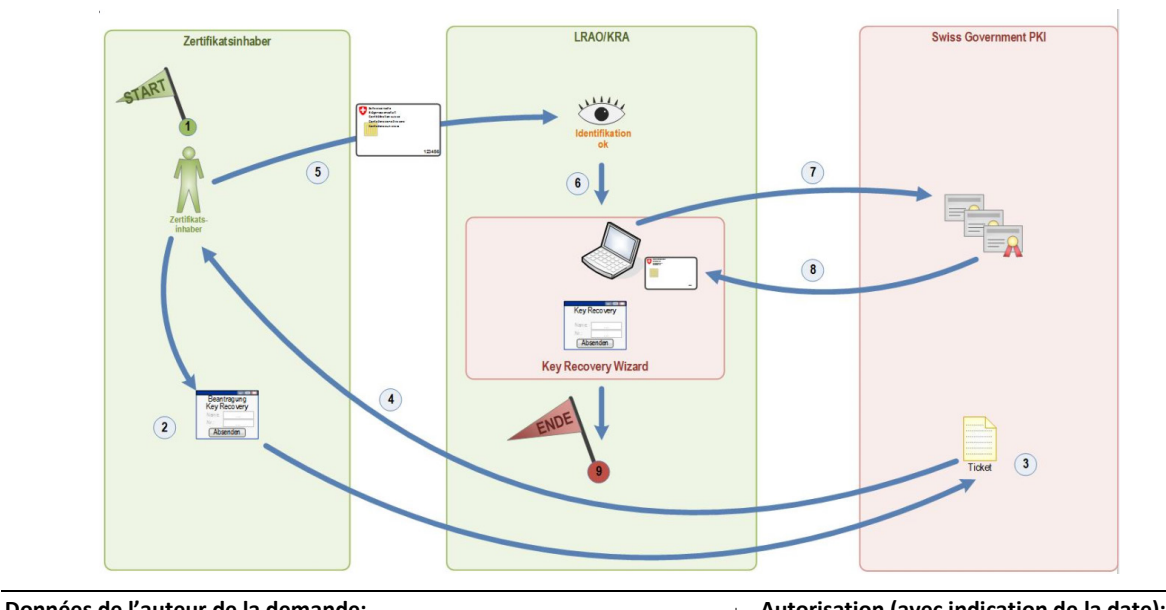

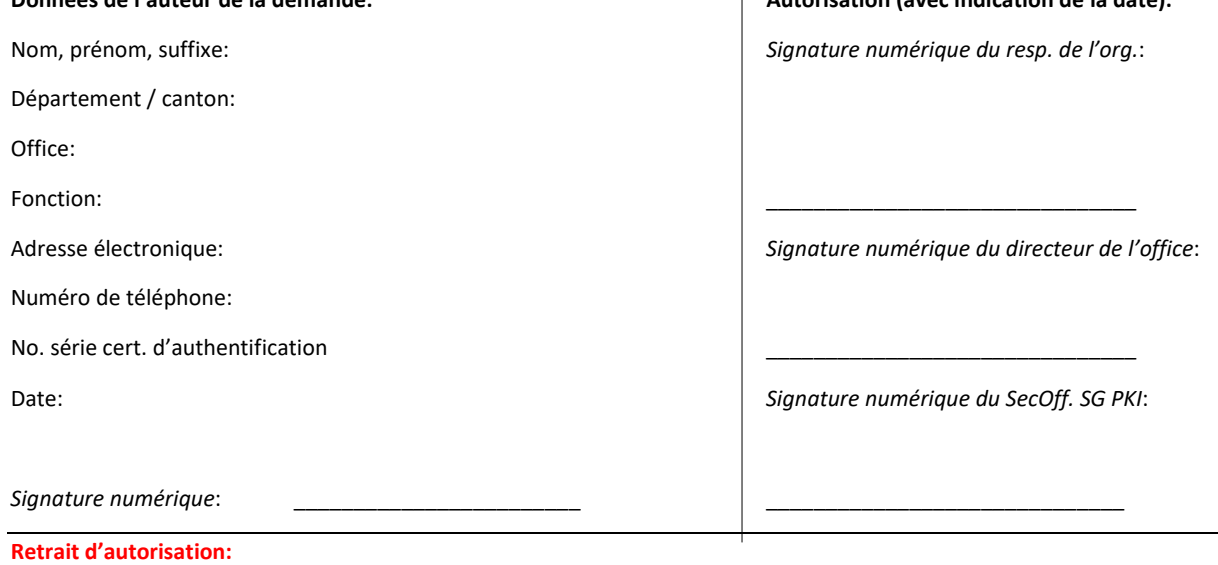

Veuillez retirer à la personne susmentionnée (appelée *auteur de la demande*) les autorisations d'agent habilité à la récupération des clés (Key Recovery Agent, KRA).